# Lecture 8: Buffer Management (Part 2)

#### Administrivia

- I modified the overall structure of the course to reduce the pace.
- We are delaying the submission deadline for Assignment 2 to Sep 28.
- Now, we only have four regular assignments in the schedule.
- The fifth assignment will be a bonus one for extra credits.

#### Administrivia

- We will be giving partial credits to all the submissions for Assignment 1 (minimum: 30 points).
- We will update the auto-grader to give partial credits even if it encounters a segfault on complex test cases.
- You should ask questions about the **exercise sheet** on Piazza.

# Recap

#### **Buffer Pool Meta-Data**

- The <u>page table</u> keeps track of pages that are currently in memory.
- Also maintains additional meta-data per page:
  - Dirty Flag
  - ► Pin/Reference Counter

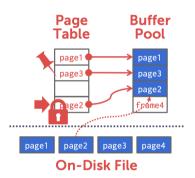

## **Buffer Replacement Policies**

- When the DBMS needs to free up a frame to make room for a new page, it must decide which page to evict from the buffer pool.
- Policies:
  - FIFO
  - ► LFU
  - LRU
  - CLOCK
  - ► LRU-k
  - ► 2Q

# Today's Agenda

- Buffer Manager Implementation
- Thread Safety
- 2Q Buffer Replacement Policy

# Buffer Manager Implementation

## Buffer Manager Interface

#### Basic interface:

- 1. FIX (uint64\_t page\_id, bool is\_shared)
- 2. UNFIX (uint64\_t page\_id, bool is\_dirty)

Pages can only be accessed (or modified) when they are **fixed** in the buffer pool.

### Segments

- Each table is organized a collection of **segments**.
- Each segments must be written into a separate file named after than segment's id

```
auto file_handle = File::open_file(std::to_string(segment_id).c_str(), File::WRITE);
file_handle->read_block(start, page_size_, pool_[frame_id]->data.data());
```

### Segments

- Page id is split into **segment id** (16 bits) and **segment page id** (48 bits)
- Page id = **segment id** | **segment page id**
- We have provided helper functions to get this information

```
/// Returns the segment id for a given page id which is contained in the 16
/// most significant bits of the page id.
    static constexpr uint16_t get_segment_id(uint64_t page_id) {
    return page_id >> 48;
}

/// Returns the page id within its segment for a given page id. This
/// corresponds to the 48 least significant bits of the page id.
static constexpr uint64_t get_segment_page_id(uint64_t page_id) {
    return page_id & ((1ull << 48) - 1);
}</pre>
```

int a = 33333, b = -77777; // 4 bytes

| Expression   | Representation                       | Value   |
|--------------|--------------------------------------|---------|
| a            | 00000000 00000000 10000010 00110101  | 33333   |
| b            | 11111111 11111110 11010000 00101111  | -77777  |
| a & b        | 00000000 000000000 10000000 00100101 | 32805   |
| $a \oplus b$ | 11111111 11111110 01010010 00011010  | -110054 |
| a b          | 11111111 11111110 11010010 00111111  | -77249  |
| (a   b)      | 00000000 00000001 00101101 11000000  | 77248   |
| a & b        | 00000000 00000001 00101101 11000000  | 77248   |

- If you want the k most significant bits of a value, then right shift the value by k
- Example: 1001 1100 » 4 = 0000 1001
- If you want the k least significant bits of a value, then apply a bit mask ((1ull « k) 1)
- Example: 1 « 4 = 0001 0000; (1 « 4) 1 = 0000 1111
- (1001 1100) & (0000 1111) = 0000 1100
- Reference

#### Print an integer as a sequence of bits

```
include <limits h>
include <stdio.h>
void bit_print(uint32_t a){
   int i:
   int n = sizeof(int) * CHAR_BIT: /* number of bits in a byte (8) */
   int mask = 1 \ll (n - 1); /* mask = 100...0 */
   for (i = 1; i \le n; ++i) {
      putchar(((a \& mask) == 0) ? '0' : '1');
      a <<= 1; // shifting left</pre>
      if (i % CHAR_BIT == 0 && i < n)
        putchar(' ');
```

#### Packing a set of bytes into an integer

include <limits.h>

### Unpacking a set of bytes from an integer

# Thread Safety

#### Threads

- A <u>thread</u> of execution is a sequence of instructions that can be executed concurrently with other such sequences in <u>multi-threading</u> environments, while sharing a same <u>virtual address space</u>
- An initialized thread object represents an active thread of execution
- Such a thread object has a unique thread id
- One thread may wait for another thread to completes its execution
- This is known as **joining**

#### Threads

```
include <iostream>
include <utility>
include <thread>
include <chrono>
void foo(std::string msg){
    std::cout << "thread says: " << msg;</pre>
    std::this_thread::sleep_for(std::chrono::seconds(1));
int main(){
    std::thread t1(foo, ``t1'');
    std::thread::id t1_id = t1.get_id();
    std::thread t2(foo. ``t2''):
    std::thread::id t2_id = t2.get_id();
    - - -
```

#### Threads

```
int main(){
    ...
    std::cout << "t1's id: " << t1_id << '\n';
    std::cout << "t2's id: " << t2_id << '\n';
    t1.join();
    t2.join();
}</pre>
```

### Thread Safety

- A piece of code is <u>thread-safe</u> if it functions correctly during simultaneous execution by multiple threads.
- In particular, it must satisfy the need for multiple threads to access the same shared data (shared access), and
- the need for a shared piece of data to be accessed by only one thread at any given time (exclusive access)

## Thread Safety

- There are a few ways to achieve thread safety:
  - Atomic operations
  - ► Thread-local storage
  - Mutual exclusion

### Atomic operations

- Shared data are accessed by using atomic operations which <u>cannot be interrupted</u> by other threads.
- This usually requires using **special assembly instructions**, which might be available in a runtime library.
- Since the operations are atomic, the shared data are always kept in a valid state, no matter how many other threads access it.
- Atomic operations form the basis of many **thread synchronization** mechanisms.
- C++: std::atomic

## Example: American Idol App

We want to keep track of votes for each participant

```
int vote counter = 0:
void vote (int number of votes) {
    for (int i=0; i<number_of_votes; ++i) ++vote_counter;</pre>
int main (){
  std::vector<std::thread> threads:
  std::cout << "spawn 10 users...\n";</pre>
  for (int i=1: i <=10: ++i)
    threads.push_back(std::thread(vote, 20));
  std::cout << "joining all threads...\n";</pre>
  for (auto& th : threads) th.join();
  std::cout << "vote_counter: " << vote_counter << '\n':</pre>
  return 0:
```

## Example: American Idol App

We want to keep track of votes for each participant include <atomic>

```
std::atomic<int> vote_counter(0); // Using atomic
int main (){
    ...
    std::cout << "vote_counter: " << vote_counter << '\n';
    return 0;
}</pre>
```

### Atomic operations

- Modern CPUs have direct support for atomic integer operations
- LOCK prefix in x86 ISA
- Example: lock incq 0x29a0(%rip)
- RIP addressing is <u>Relative</u> to 64-bit <u>Instruction Pointer</u> register
- std::atomic is a portable interface to those intructions
- Example: In aarch64 ISA, LDADD would be used instead

### Thread-Local Storage

- Variables are localized so that each thread has its own private copy
- These variables retain their values across function and other code boundaries, and are thread-safe since they are local to each thread
- C++: thread\_local

## Example: American Idol App

We want to keep track of votes for each participant include <atomic>

```
thread_local vote_counter = 0;
int main (){
    ...
    std::cout << "vote_counter: " << vote_counter << '\n';
    return 0;
}</pre>
```

• What will happen in this case?

#### Mutual exclusion

- Access to shared data is serialized using mechanisms that ensure <u>only one thread</u> reads or writes the shared data at any time.
- Great care is required if a piece of code accesses multiple shared pieces of data –
  problems include <u>race conditions</u>, <u>deadlocks</u>, <u>livelocks</u>, <u>starvation</u>, and various other
  ills enumerated in an OS textbook.
- Mutual exclusion is accomplished using <u>latches</u>
- C++: std::mutex

## Example: American Idol App

We want to keep track of votes for each participant

```
include <mutex>
std::mutex vote latch:
int vote_counter = 0;
void vote (int number of votes) {
        vote_latch.lock();
    for (int i=0; i<number_of_votes; ++i) ++vote_counter;</pre>
        vote_latch.unlock();
int main (){
  std::cout << "vote_counter: " << vote_counter << '\n':</pre>
  return 0:
```

#### Mutual exclusion

- std::mutex is a more general method than std::atomic
- Can be used to make a **sequence of instructions** atomic
- But, slower than std::atomic because std::mutex makes futex system call in Linux
- Way slower than the userspace assembly instructions emitted by std::atomic

#### Lock Guard

- lock\_guard is a mutex wrapper that provides a convenient **RAII-style mechanism** for owning a mutex for the duration of a scoped block.
- When a lock\_guard object is created, it attempts to take ownership of the mutex it is given.
- When control leaves the scope in which the lock\_guard object was created, the lock\_guard is destructed and the mutex is released.

## Example: American Idol App

include <mutex>

We want to keep track of votes for each participant

```
std::mutex vote latch:
int vote_counter = 0:
void vote (int number of votes) {
    std::lock_guard<std::mutex> grab_latch(vote_latch);
    for (int i=0; i<number_of_votes; ++i) ++vote_counter;</pre>
int main (){
  std::cout << "vote_counter: " << vote_counter << '\n';</pre>
  return 0:
```

#### **Shared Mutex**

- Shared mutexes are especially useful when shared data can be safely read by any number of threads simultaneously, but
- a thread may only write the same data when no other thread is reading or writing at the same time.
- The **shared\_mutex** class is a synchronization primitive that can be used to protect shared data from being simultaneously accessed by multiple threads.
- In contrast to a regular mutex which facilitate exclusive access, a shared\_mutex has two levels of access:
  - shared several threads can share ownership of the same mutex
  - exclusive only one thread can own the mutex

#### **Shared Mutex**

- If one thread has acquired the exclusive lock (through lock, try\_lock), no other threads can acquire the lock (including the shared).
  If one thread has acquired the shared lock (through lock\_shared, try\_lock\_shared),
- no other thread can acquire the exclusive lock, but can acquire the shared lock.

  Only when the exclusive lock has not been acquired by any thread, the shared lock can
- Only when the exclusive lock has not been acquired by any thread, the shared lock can be acquired by multiple threads.
- Within one thread, only one lock (shared or exclusive) can be acquired at a given point in time.
  - <u>shared</u> several threads can share ownership of the same mutex
  - <u>exclusive</u> only one thread can own the mutex

## **Buffer Manager Implementation**

- Must be thread-safe!
- Use std::mutex and std::shared\_mutex
- Naive solution: Synchronize all accesses with a single latch
- Must be more efficient
  - Hold latches as short as possible
  - Do not hold latches while doing I/O operations
  - ▶ Distinguish between **shared** and **exclusive** requests

```
Synchronize accesses to segment
  void BufferManager::read_frame(uint64_t frame_id) {
    std::lock_guard<std::mutex> file_guard(file_use_mutex_);
    ...
}
```

Write lock\_frame and unlock\_frame functions

```
void BufferManager::lock_frame(uint64_t frame_id, bool exclusive) {
  assert(frame_id != INVALID_FRAME_ID);
  assert(*use counters [frame id] >= 0):
  if (exclusive == false) {
    lock table [frame id]->lock shared():
    pool_[frame_id]->exclusive = false;
    use counters [frame id]->fetch add(1):
  else {
    lock_table_[frame_id]->lock():
    pool_[frame_id]->exclusive = true:
    pool_[frame_id]->exclusive_thread_id = std::this_thread::get_id();
    use_counters_[frame_id]->fetch_add(1);
```

Write **copy constructor** and **copy assignment operator** for BufferFrame.

```
BufferFrame::BufferFrame(const BufferFrame& other)
    : page id(other.page id).
      frame_id(other.frame_id),
      data(other.data).
      dirty(other.dirty).
      exclusive(other.exclusive) {}
BufferFrame& BufferFrame::operator=(BufferFrame other) {
  std::swap(this->page_id. other.page_id):
  std::swap(this->frame_id, other.frame_id);
  std::swap(this->data. other.data):
  std::swap(this->dirty, other.dirty);
  std::swap(this->exclusive, other.exclusive);
 return *this:
```

- Reference counting (use\_counters\_) for eviction
- Fixing a page
  - Check if page alredy in buffer pool
  - ▶ If not found, find a free slot in the buffer pool
  - Lock the frame slot (exclusive mode)
  - Reset the frame slot's meta-data
  - Load data into the frame from disk
  - Unlock the frame slot (exclusive mode)
  - Lock the frame based on user's requested mode (exclusive or shared)

#### Fixing a page

```
BufferFrame& BufferManager::fix_page(uint64_t page_id, bool exclusive) {
  lock frame(free frame id. true):
  // Reset meta-data
  pool_[free_frame_id]->page_id = page_id;
  pool [free frame id]->dirty = false:
  read_frame(free_frame_id);
  // put in fifo queue
    std::lock_quard<std::mutex> fifo_quard(fifo_mutex_);
    fifo_queue_.push_back(free_frame_id);
  unlock frame(free frame id):
  lock_frame(free_frame_id, exclusive);
  return *pool_[free_frame_id];
```

# 2Q Buffer Replacement Policy

#### Maintain two queues (FIFO and LRU)

- Some pages are accessed only once (*e.g.*, sequential scan)
- Some pages are hot and accessed frequently
- Maintain separate lists for those pages
- Scan resistant policy
- 1. Maintain all pages in FIFO queue
- 2. When a page that is currently in FIFO is referenced again, upgrade it to the LRU queue
- 3. Prefer evicting pages from FIFO queue

Hot pages are in LRU, read-once pages in FIFO.

Request: Fix(1, false)

FIFO Queue

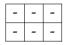

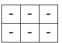

Request:  $Fix(1, false) \longrightarrow True$ 

FIFO Queue

| 1 | - | - |
|---|---|---|
| S | - | - |

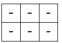

Request: Fix(2, true)

**FIFO Queue** 

| 1 | - | - |
|---|---|---|
| S | - | - |

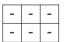

Request:  $Fix(2, true) \longrightarrow True$ 

FIFO Queue

Request: Fix(3, false)

FIFO Queue

| 1 | 2 | - |
|---|---|---|
| S | X | - |

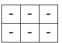

Request:  $Fix(3, false) \longrightarrow True$ 

FIFO Queue

| 1 | 2 | 3 |
|---|---|---|
| S | X | S |

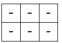

Request: Fix(4, false)

FIFO Queue

| 1 | 2 | 3 |
|---|---|---|
| S | X | S |

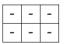

Request:  $Fix(4, false) \longrightarrow False // (throw buffer_full_error{})$ 

FIFO Queue

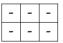

Request: Unfix(1, false)

FIFO Queue

| 1 | 2 | 3 |
|---|---|---|
| S | X | S |

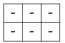

Request:  $Unfix(1, false) \longrightarrow True$ 

FIFO Queue

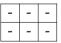

Request: Fix(4, false)

FIFO Queue

| - | 2 | 3 |
|---|---|---|
| - | X | S |

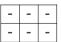

Request: Fix(4, false)

FIFO Queue

| 2 | 3 | - |
|---|---|---|
| X | S | - |

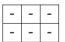

Request:  $Fix(4, false) \longrightarrow True$ 

FIFO Queue

| 2 | 3 | 4 |
|---|---|---|
| X | S | S |

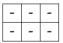

Request: Fix(4, false)

FIFO Queue

| 2 | 3 | 4 |
|---|---|---|
| X | S | S |

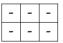

Request:  $Fix(4, false) \longrightarrow True$ 

FIFO Queue

| 2 | 3 | - |
|---|---|---|
| X | S | ı |

Request: Unfix(2, true)

FIFO Queue

| 2 | 3 | - |
|---|---|---|
| X | S | - |

Request: Unfix(2, true)  $\longrightarrow$  True

FIFO Queue

#### Fix Page

```
BufferFrame& BufferManager::fix_page(uint64_t page_id, bool exclusive) {
        // first check if page is in lru queue: if found, return the frame
        // if not, check for page in fifo queue: if found, return the frame
        // if not, find a free slot
        // - is the buffer full?
        // - if it is not full, get the next available slot
        // - if it is full, find a free slot in fifo queue
                             find a free slot in lru queue

    throw buffer full error

        // found a free slot
        // lock frame in exclusive mode
        // set frame's meta-data
        // read frame from disk using frame's meta-data
        // add frame to fifo queue
        // unlock frame in exclusive mode
        // lock frame in user's requested mode
        // return the frame
```

### Page in FIFO Queue

```
std::pair<bool, uint64_t> BufferManager::page_in_fifo_queue(uint64_t page_id) {
    std::lock_guard<std::mutex> fifo_guard(fifo_mutex_);
    std::lock_guard<std::mutex> lru_guard(lru_mutex_);
    bool found page = false:
   uint64_t page_frame_id = INVALID_FRAME_ID;
    for (size_t i = 0: i < fifo_queue_.size(): i++) {</pre>
      auto frame_id = fifo_queue_[i];
      if (pool_[frame_id]->page_id == page_id) {
        found_page = true;
        page_frame_id = frame_id;
        fifo_queue_.erase(fifo_queue_.begin() + i);
        lru_queue_.push_back(frame_id);
        break:
   return std::make pair(found page, page frame id):
```

#### Conclusion

- Thread-safety is an important required with modern multi-core processors
- We maximize concurrency in the buffer manager by:
  - Holding latches as short as possible
  - Not holding latches while doing I/O operations
  - Distinguishing between shared and exclusive requests
- In the next lecture, we will learn about compression.

#### References I